## Service Availability Dashboard

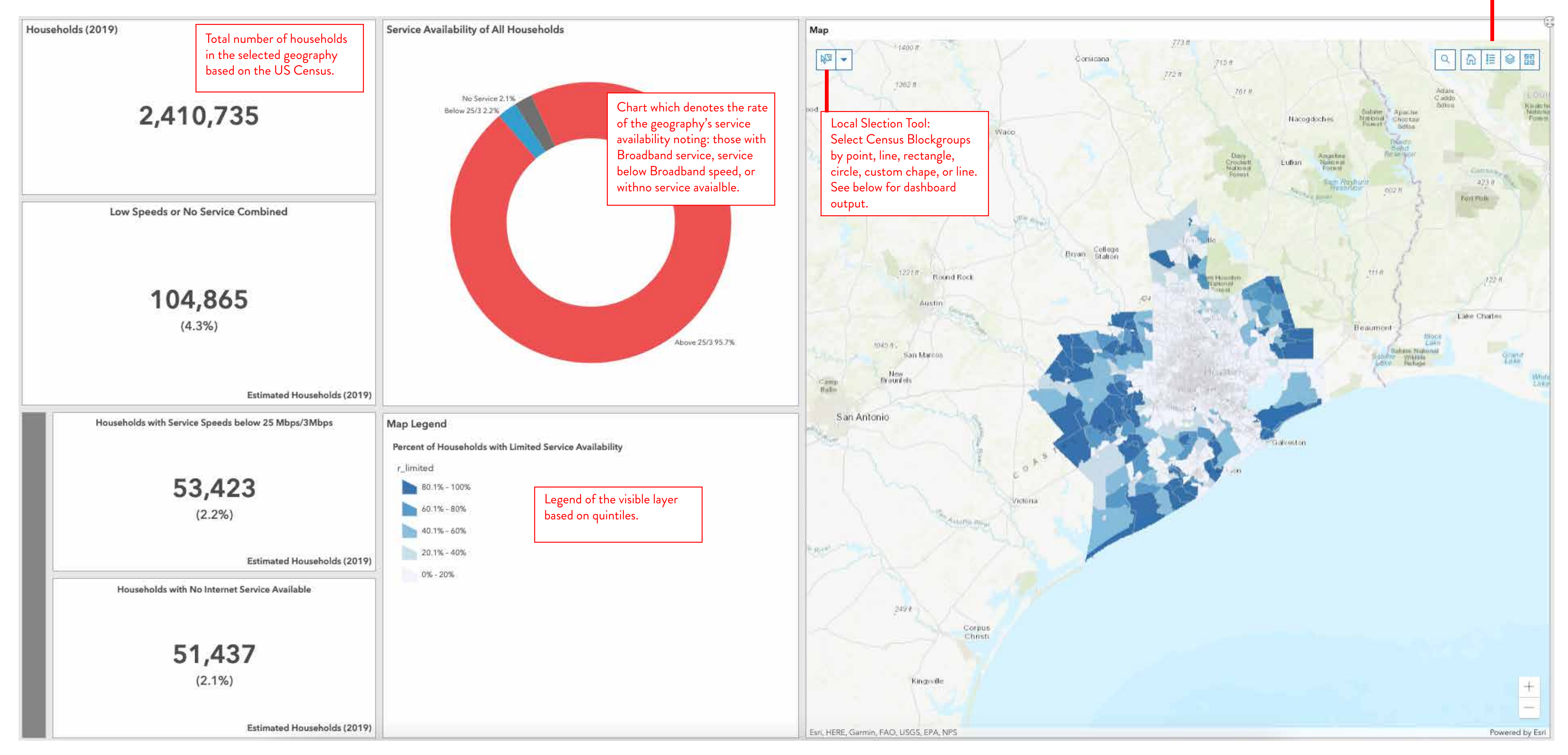

Some dashboards have supplementary layers to view and basemaps can be selected through this interactive mapview toolbar.

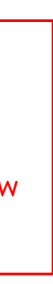

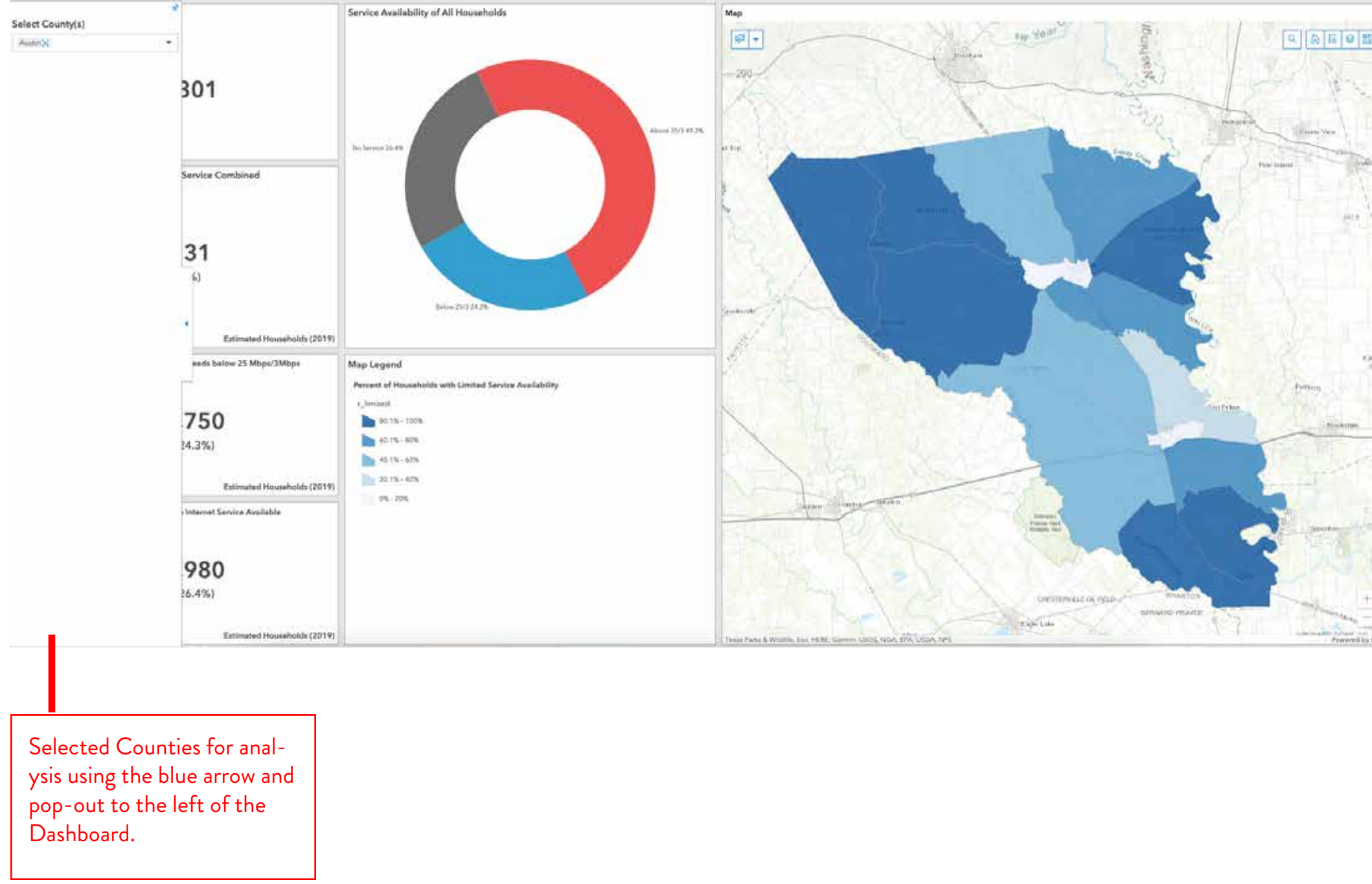

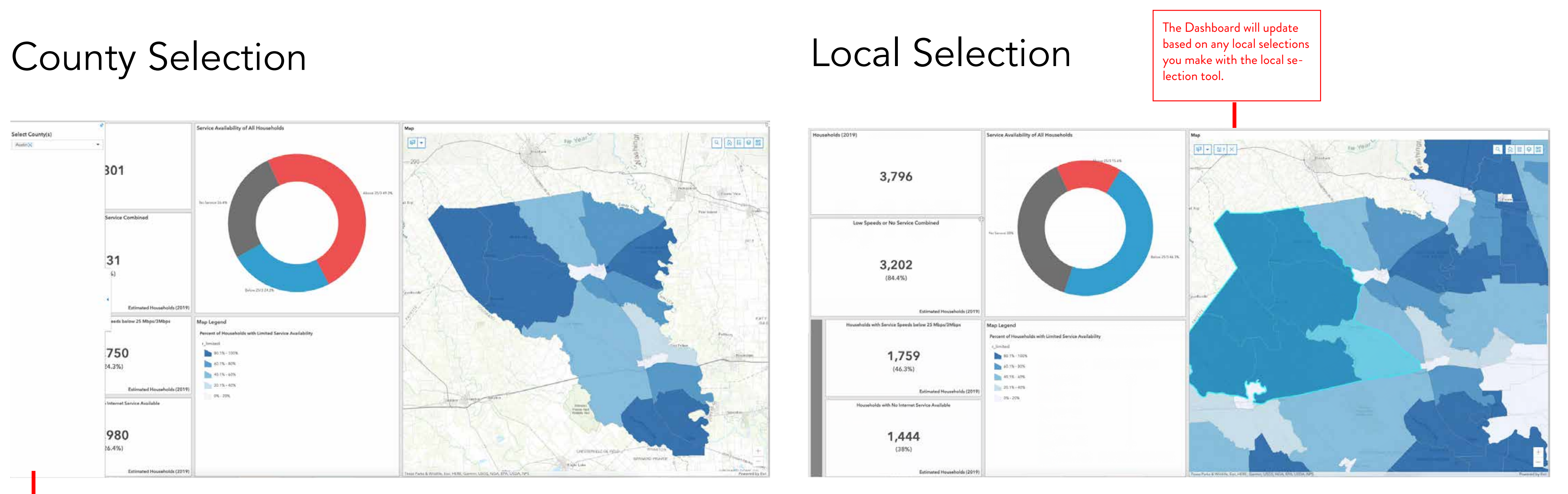